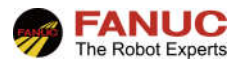

# **FANUC** 机器人

## 宏命令指导手册

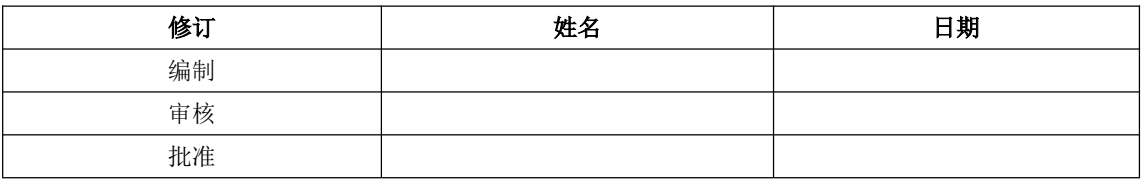

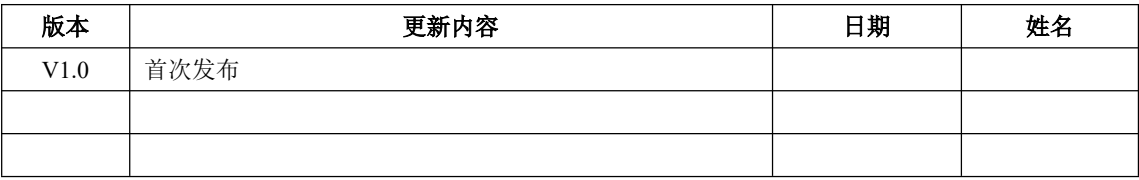

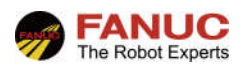

### 目录

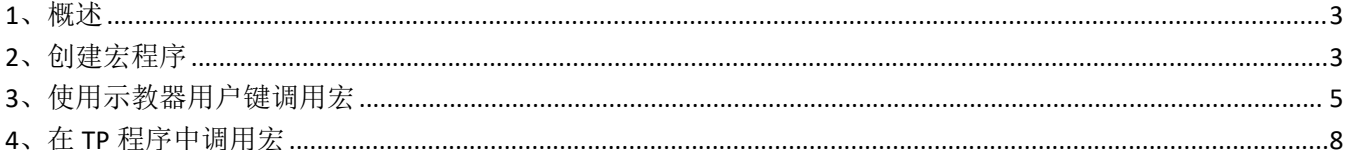

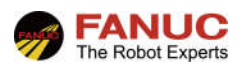

#### **1**、概述

宏指令,是指通过几个程序指令作为一个指令来记录而调用并执行该指令的功能。它常常充当"快捷方式"的 角色,例如使用宏指令快速地开合手爪、控制气阀等。需要注意的是,如果使用示教器快捷方式调用宏程序,此 时不管是否有设置密码。本手册对宏指令进行说明。

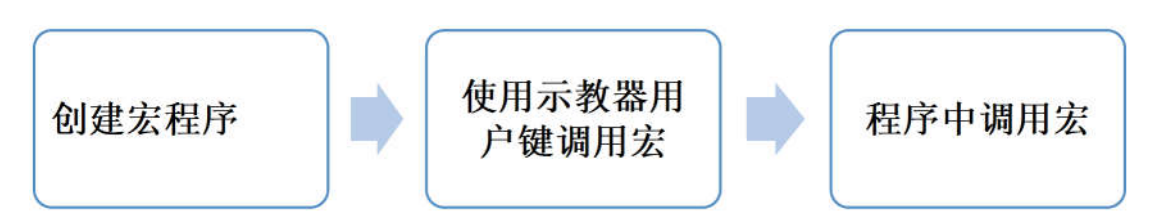

#### **2**、创建宏程序

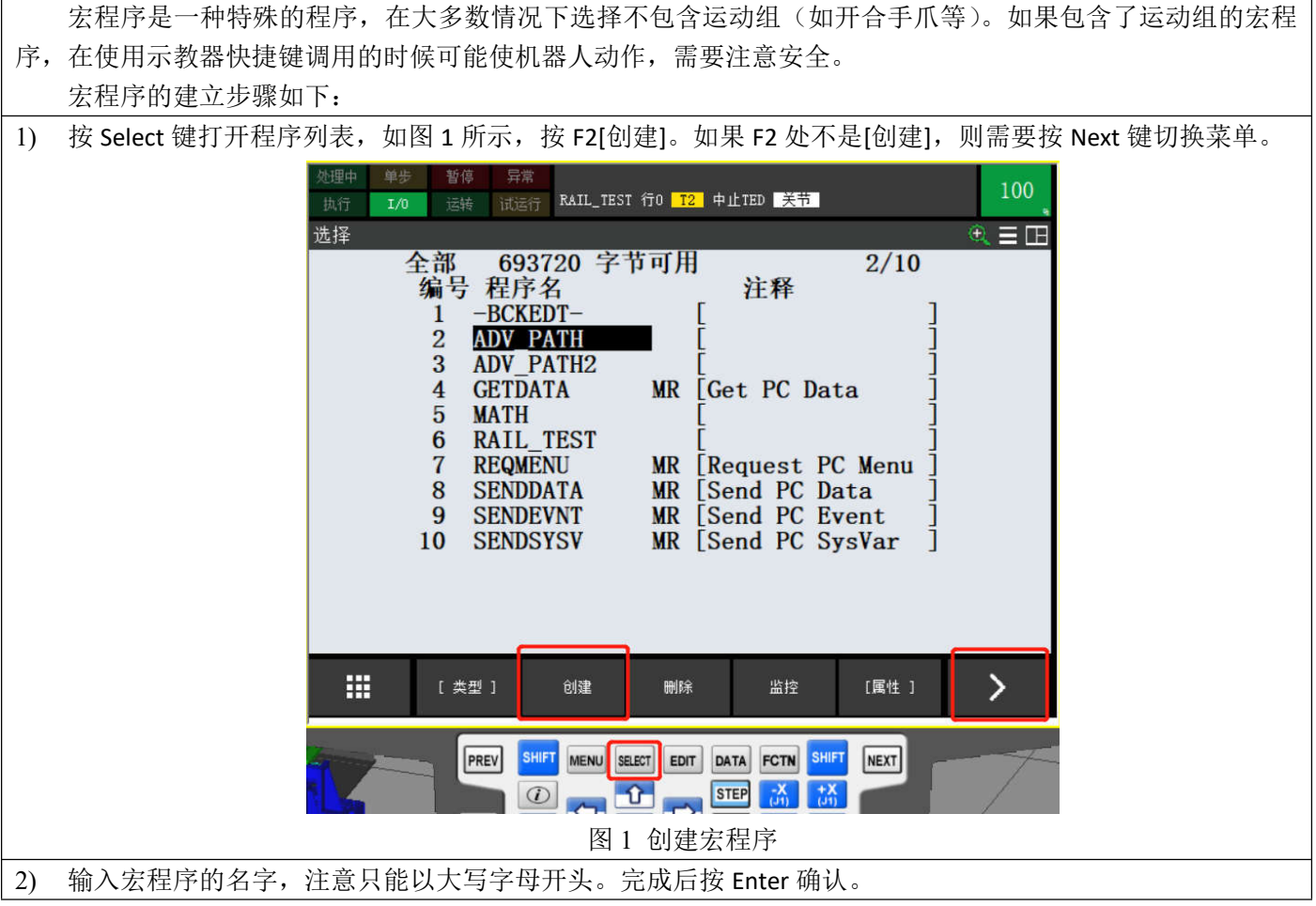

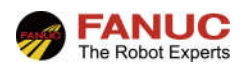

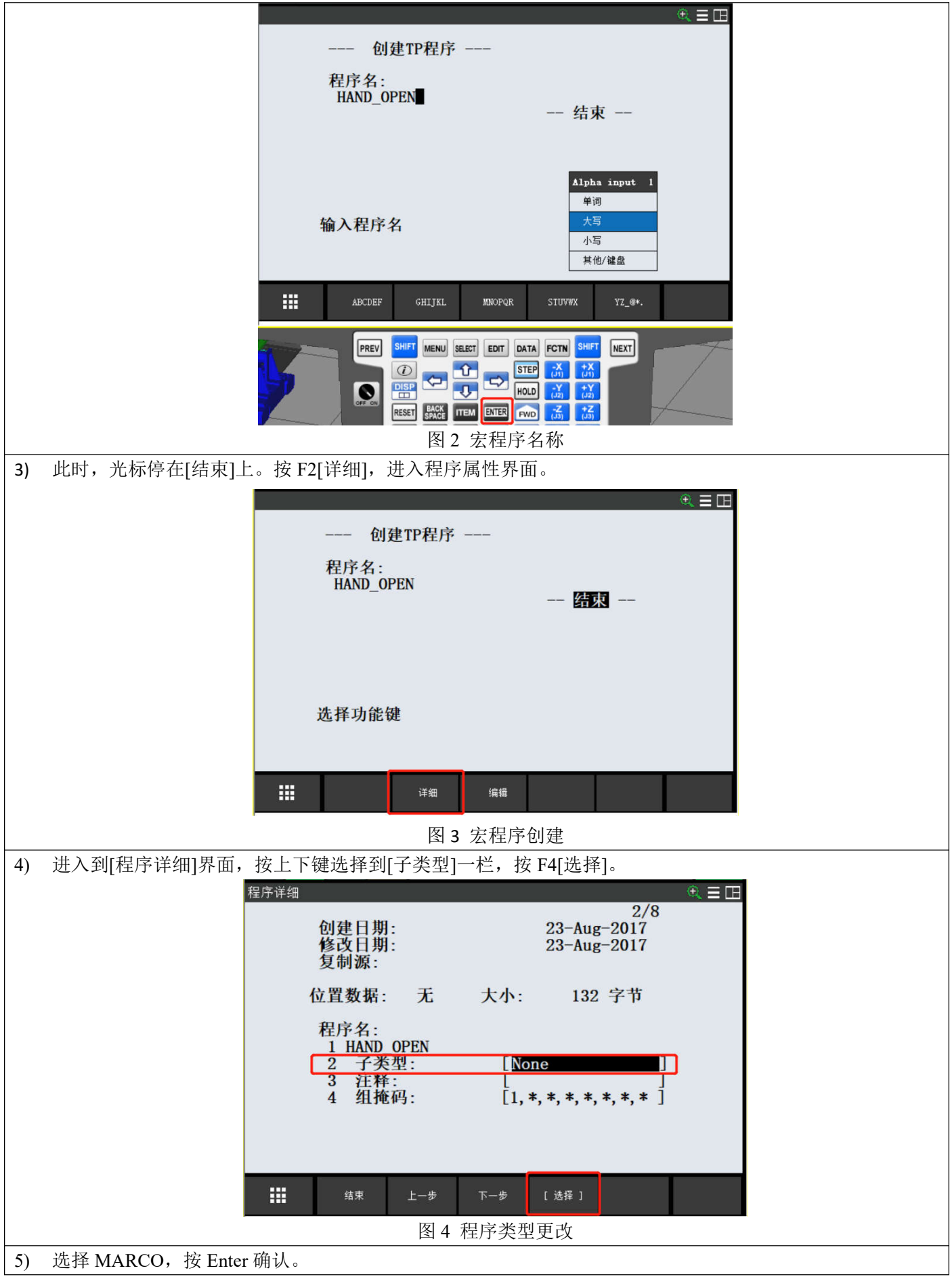

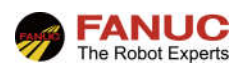

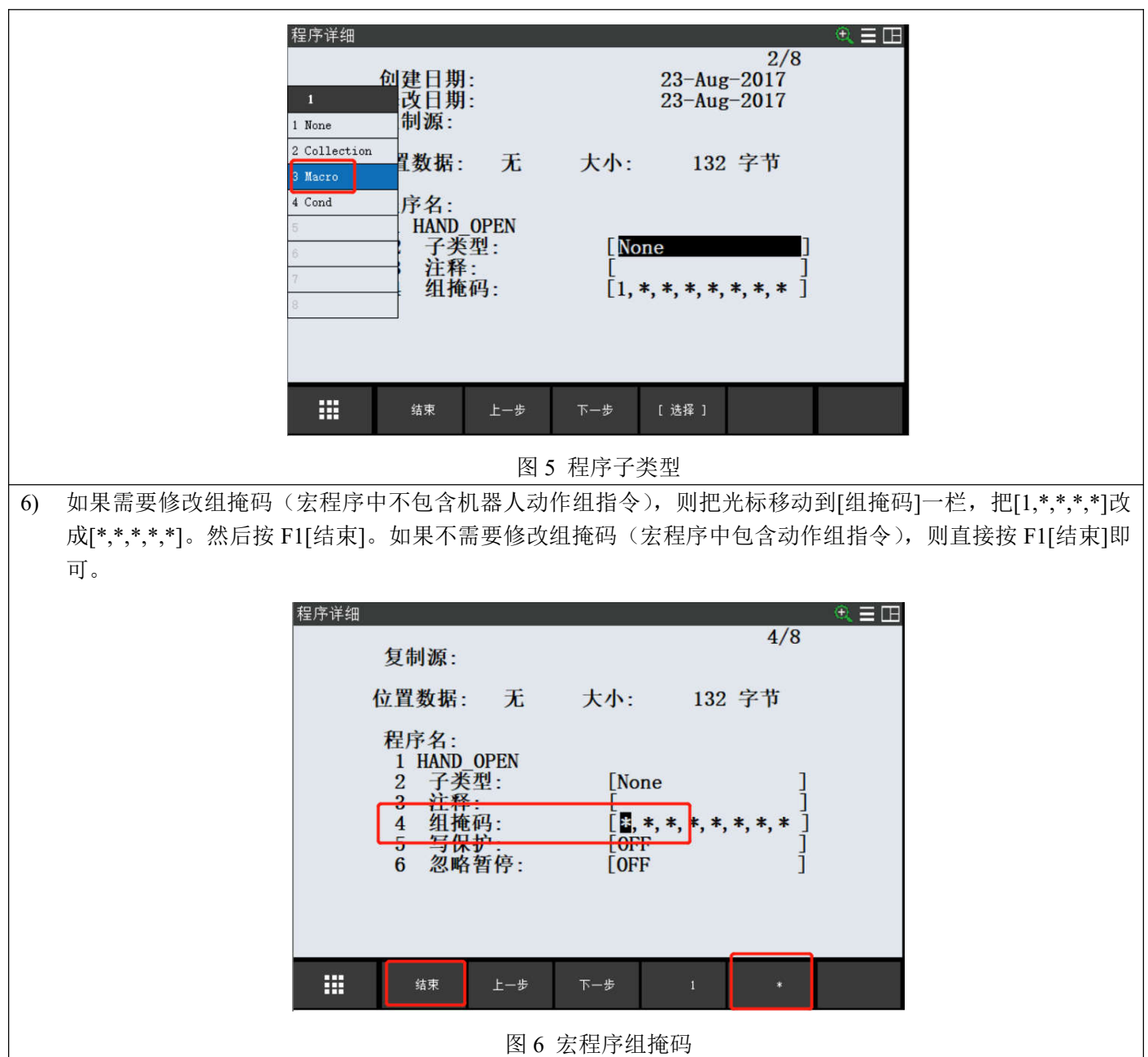

#### **3**、使用示教器用户键调用宏

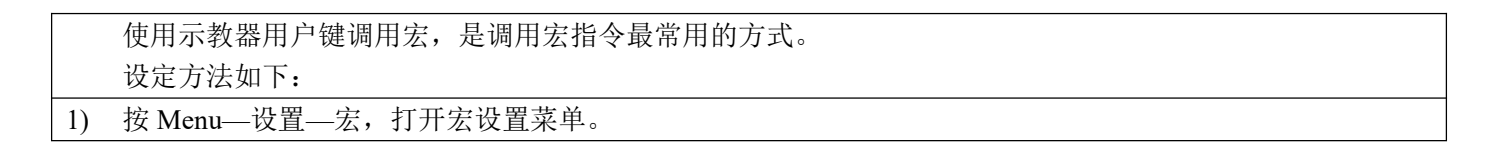

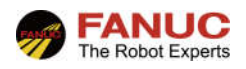

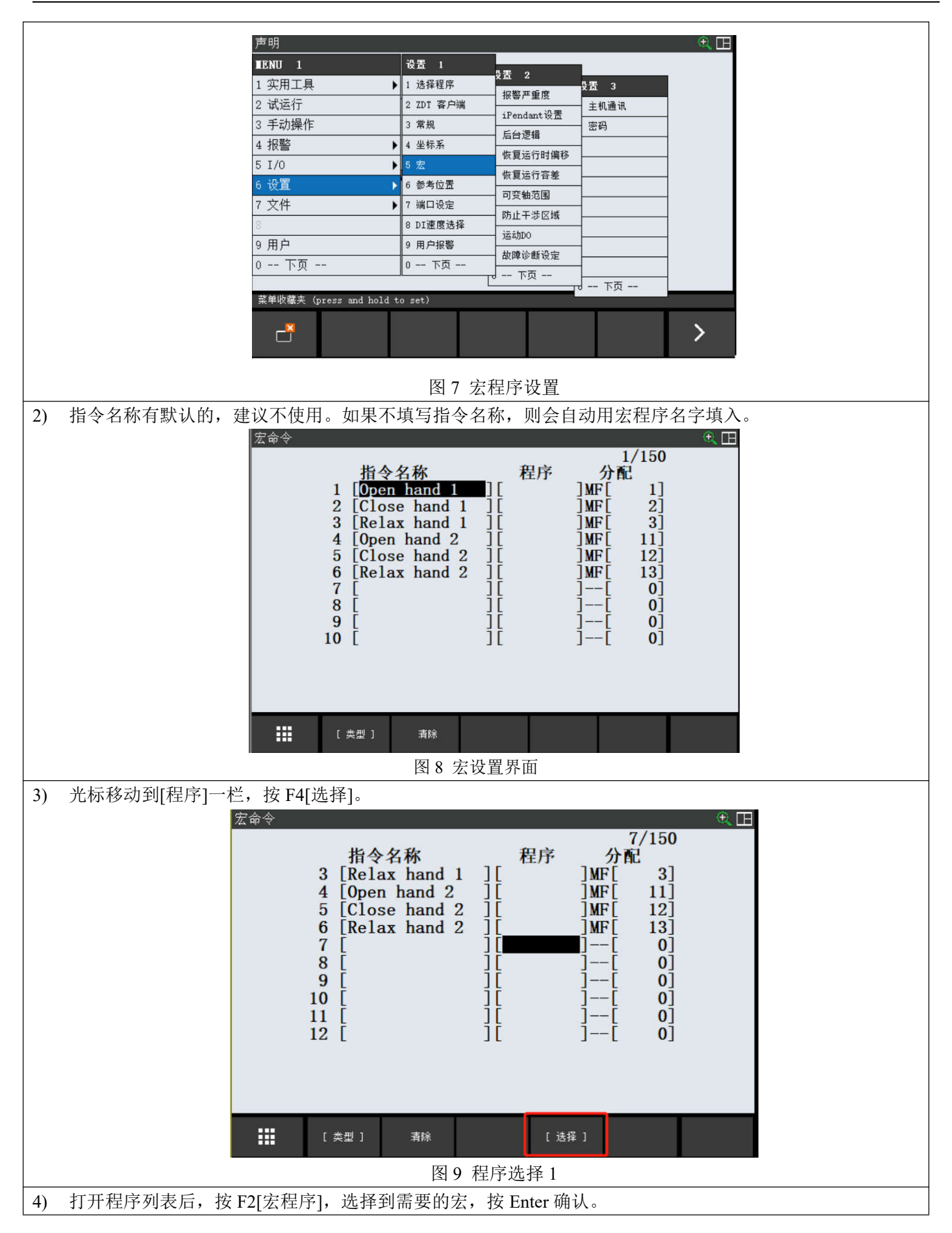

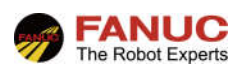

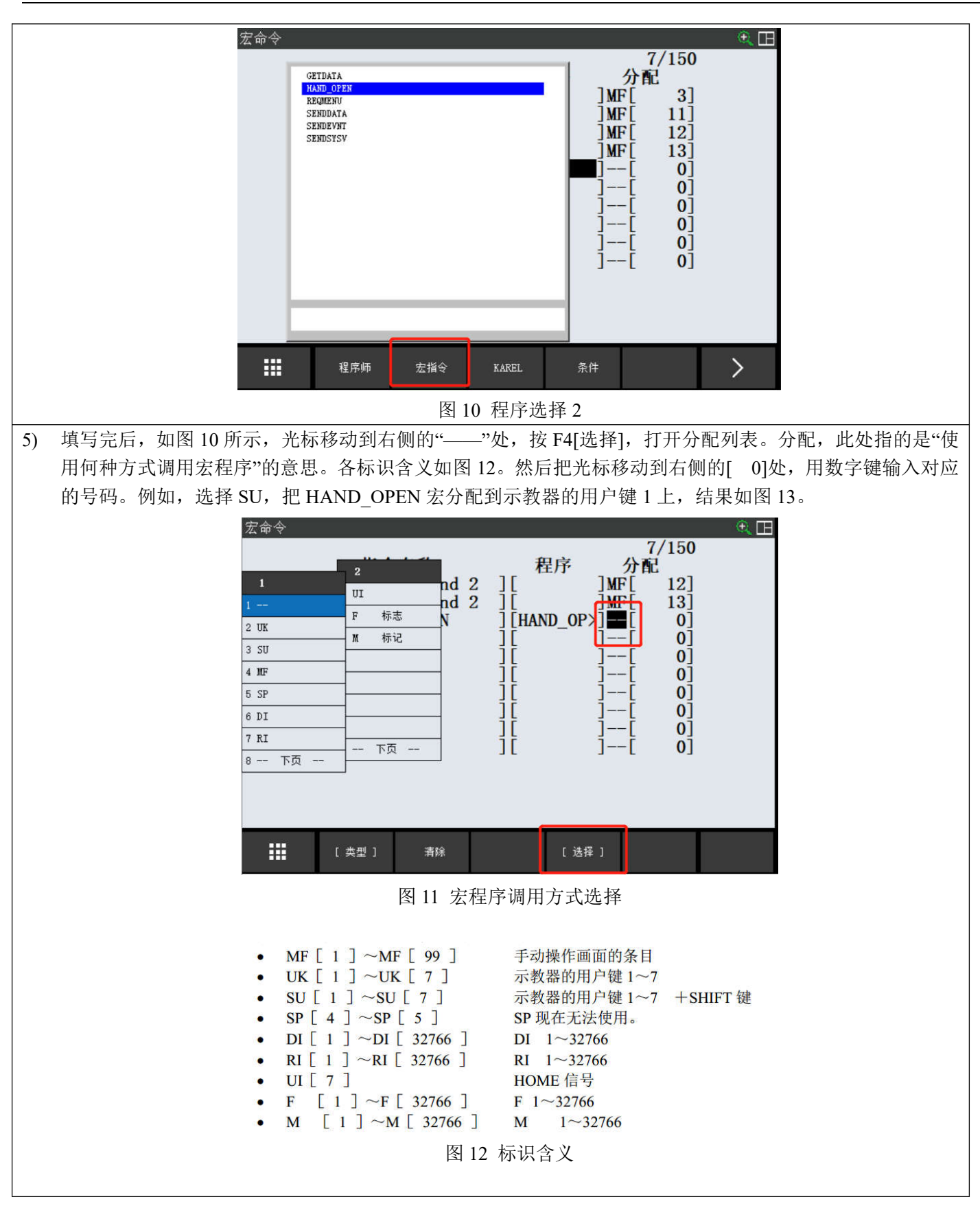

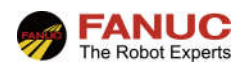

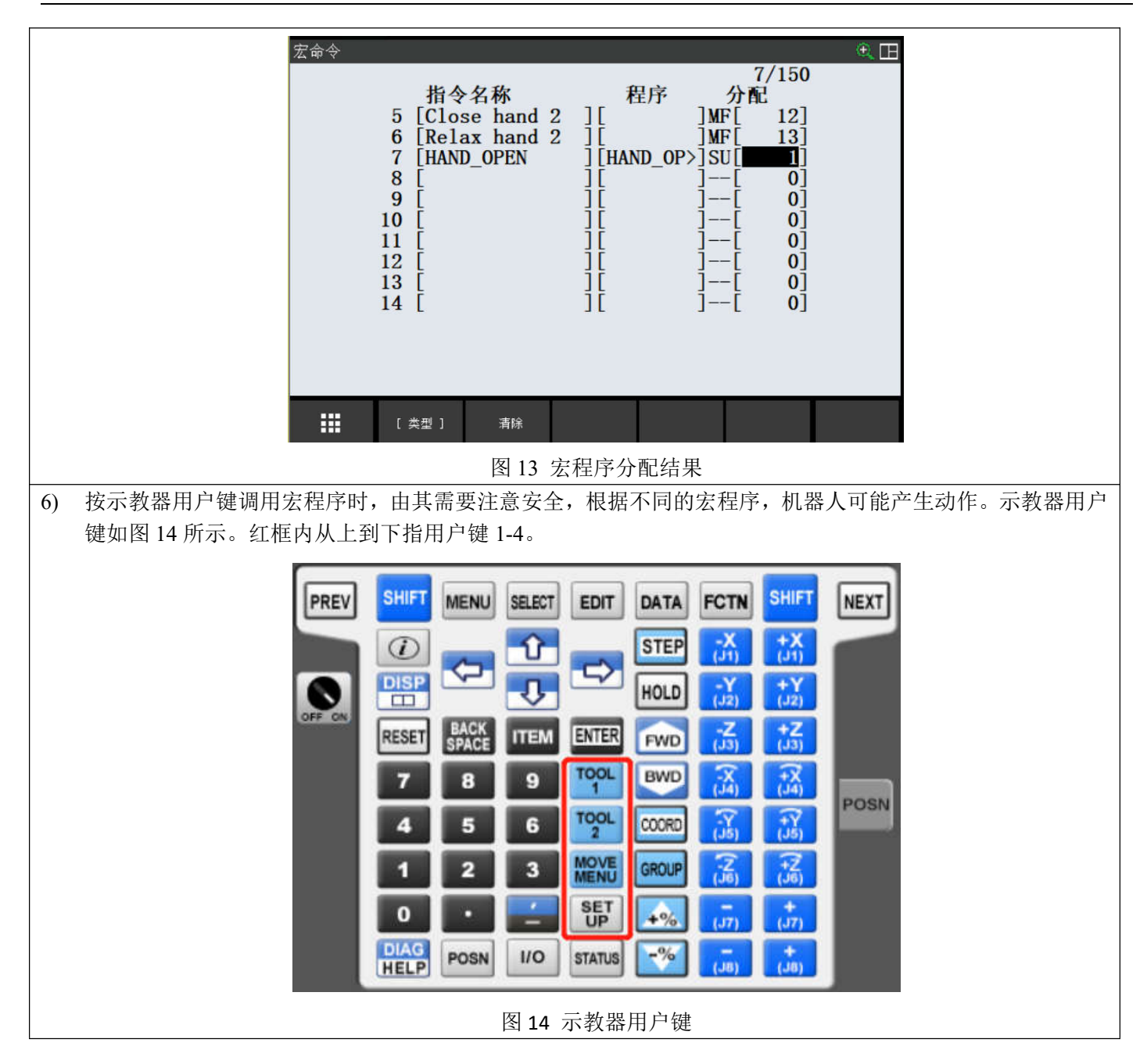

#### **4**、在 **TP** 程序中调用宏

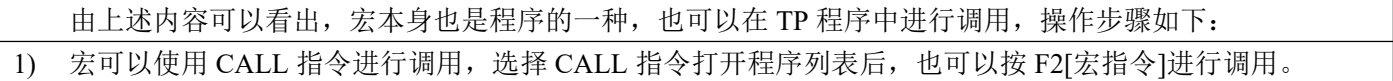

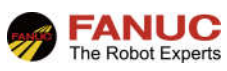

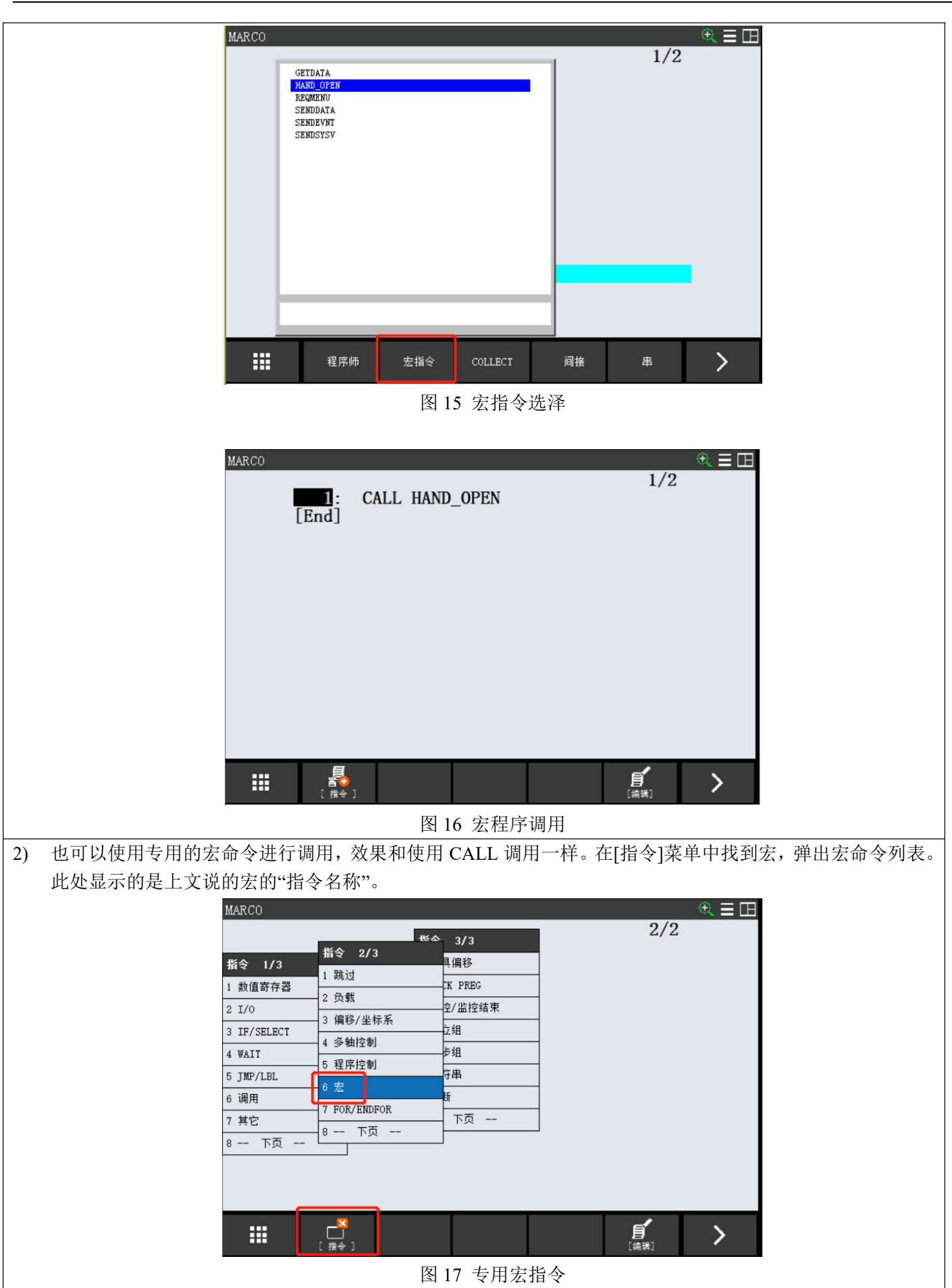

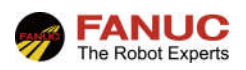

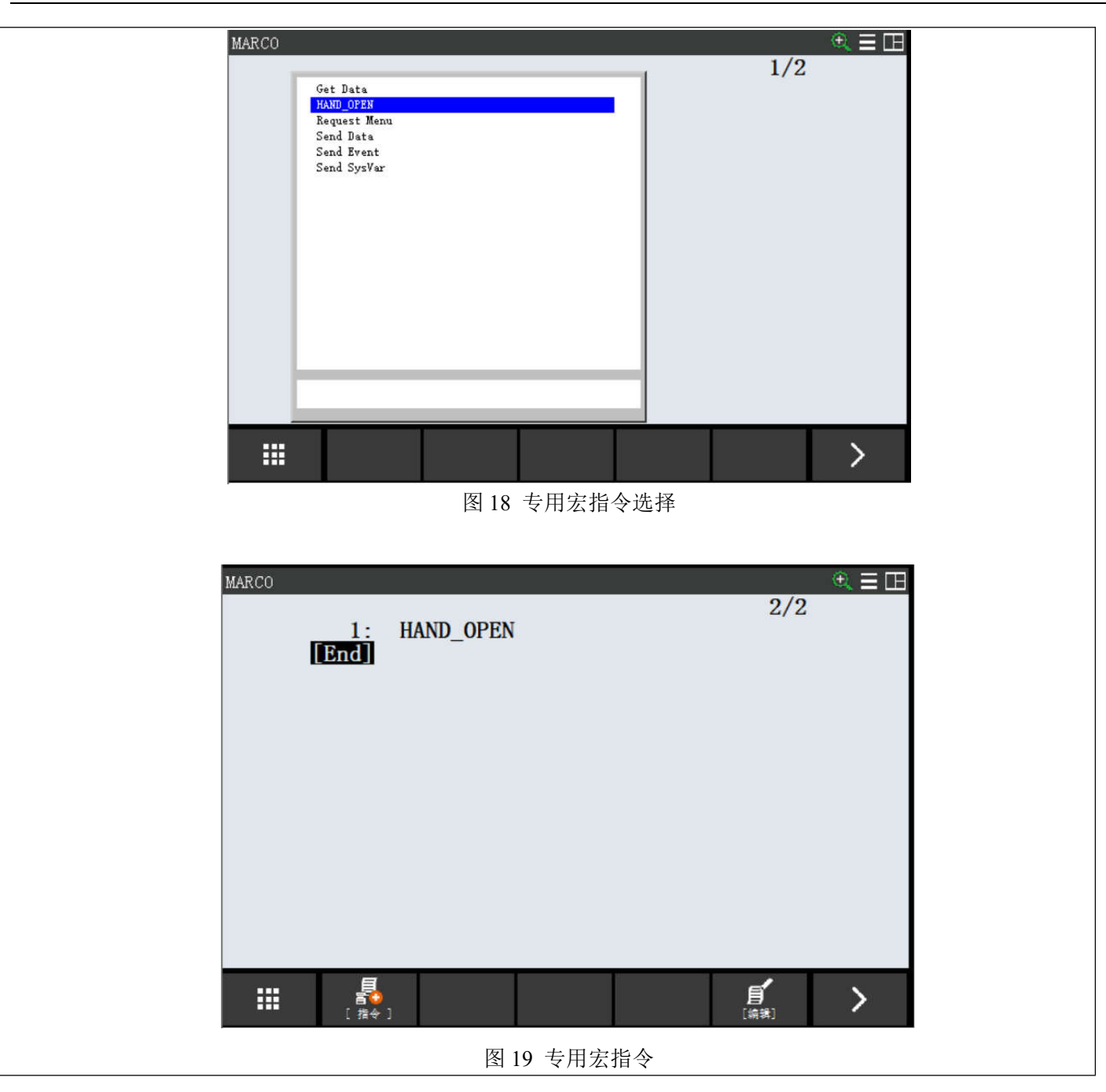